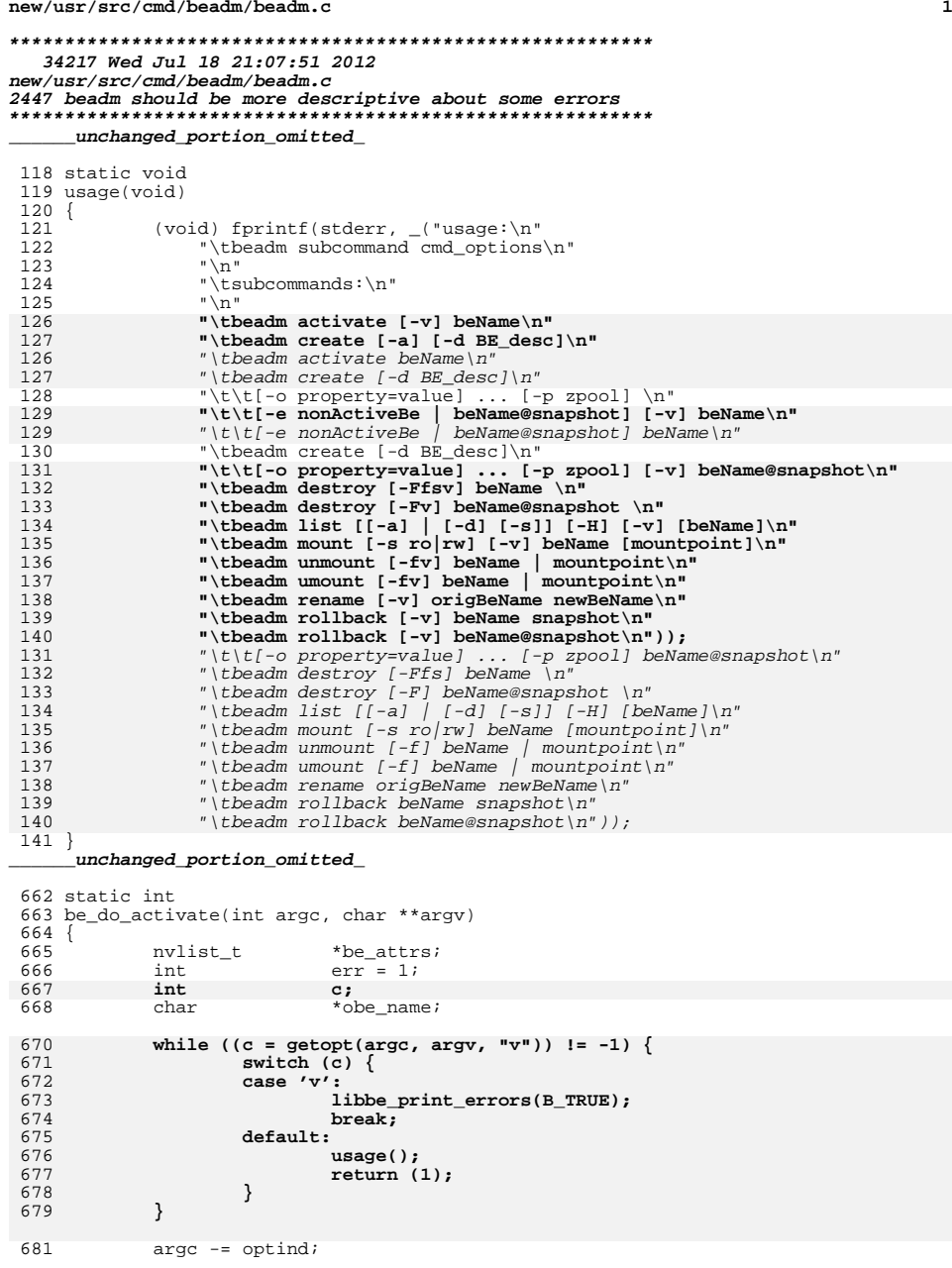

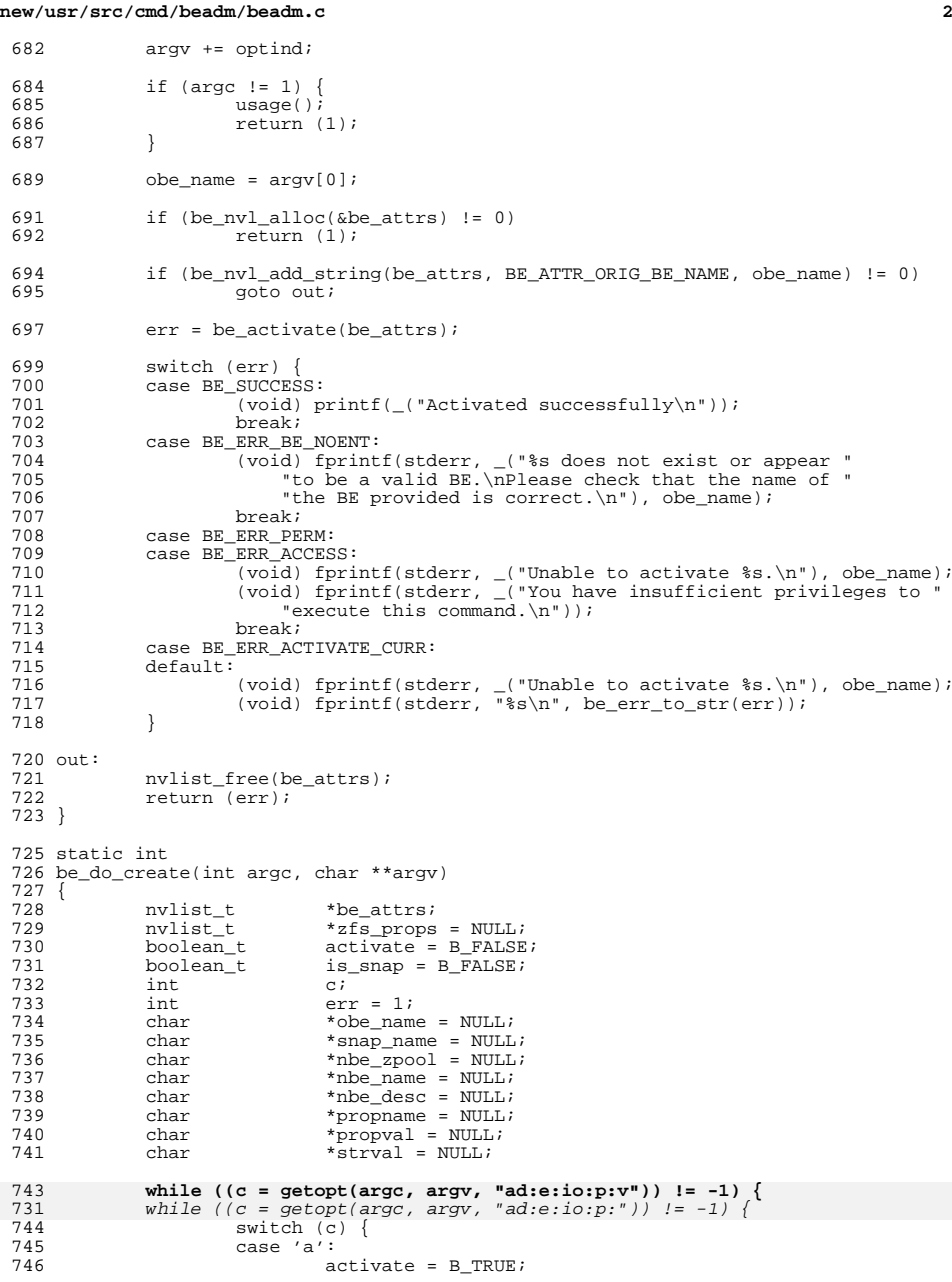

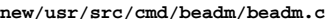

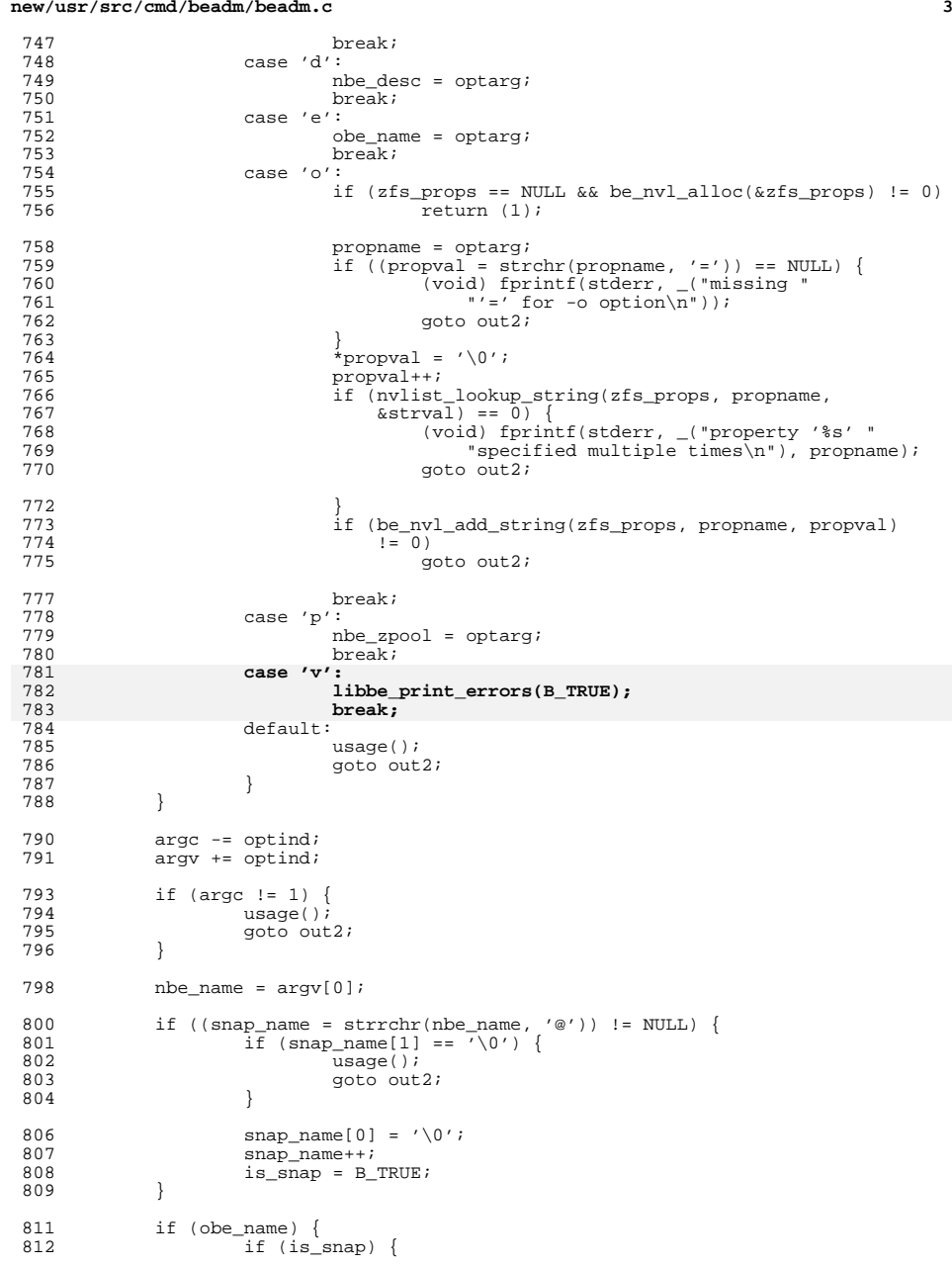

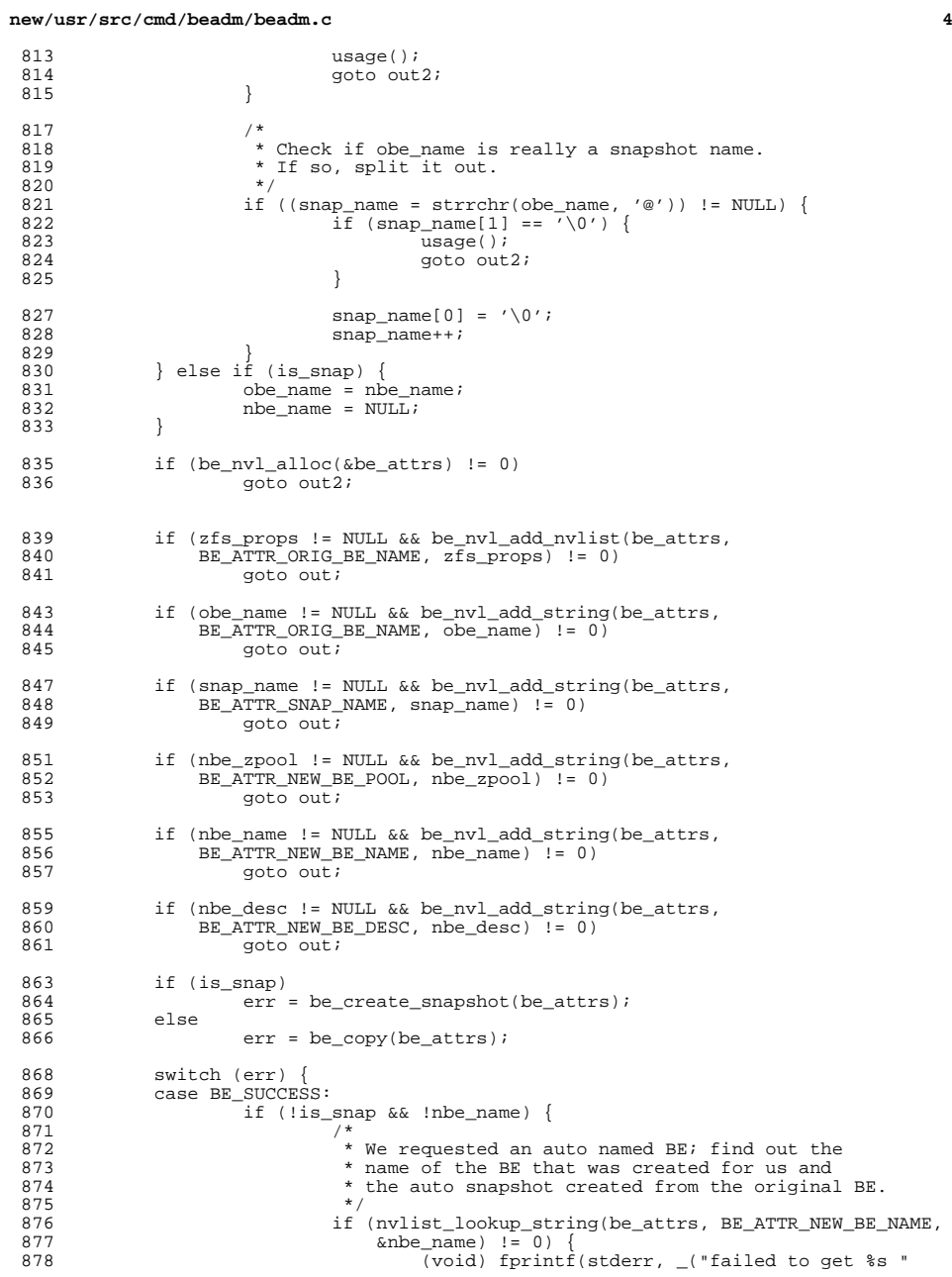

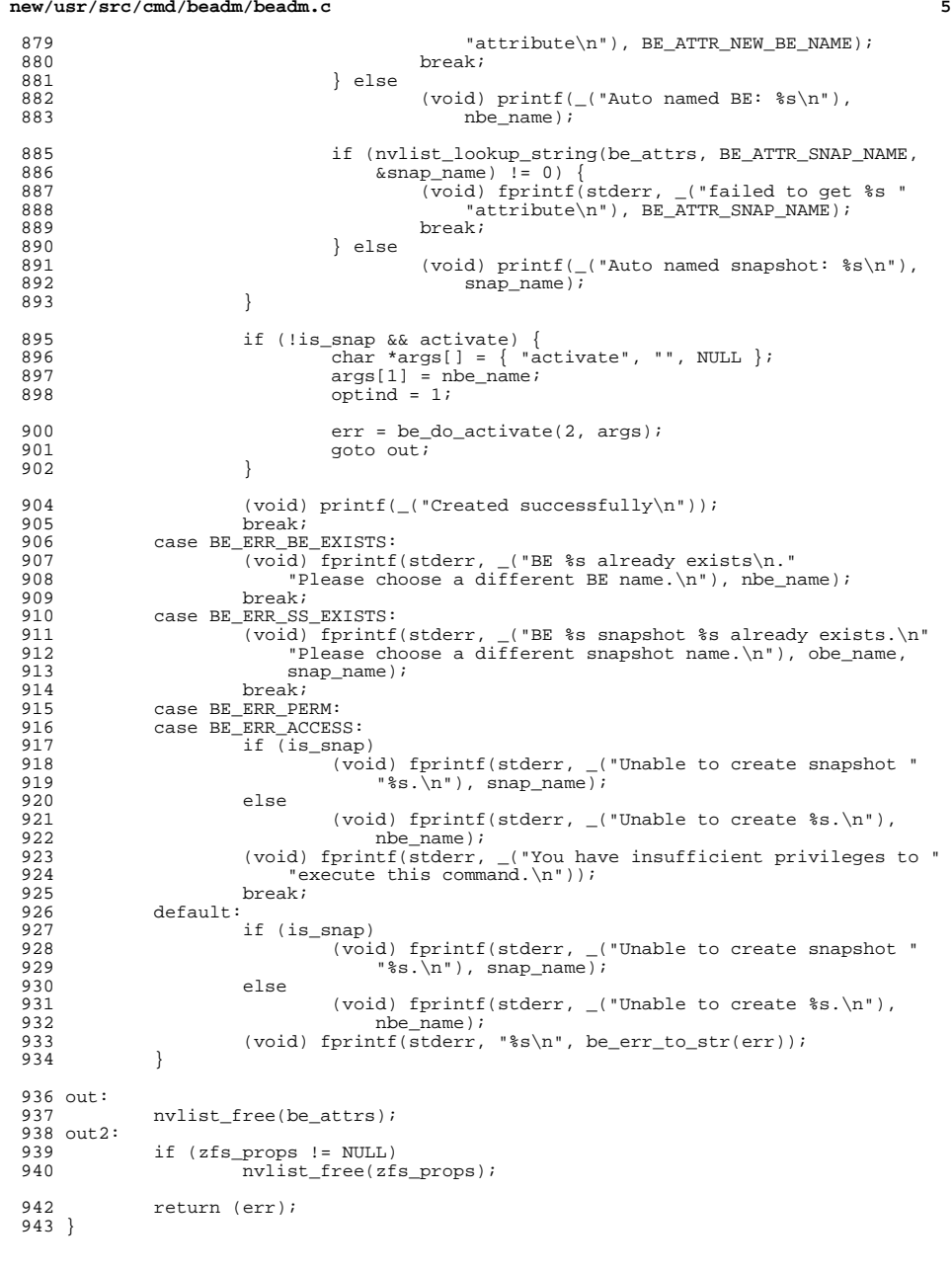

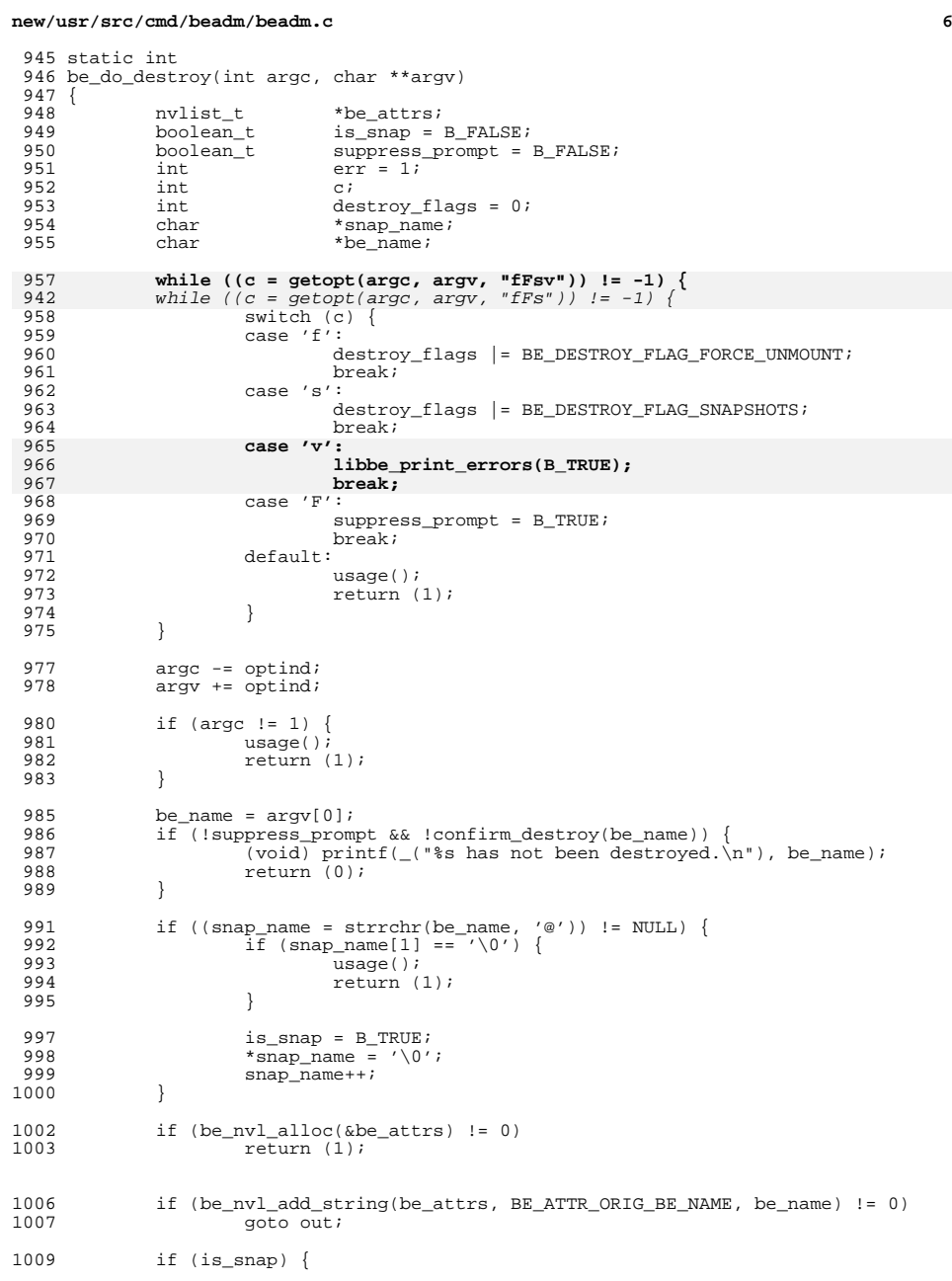

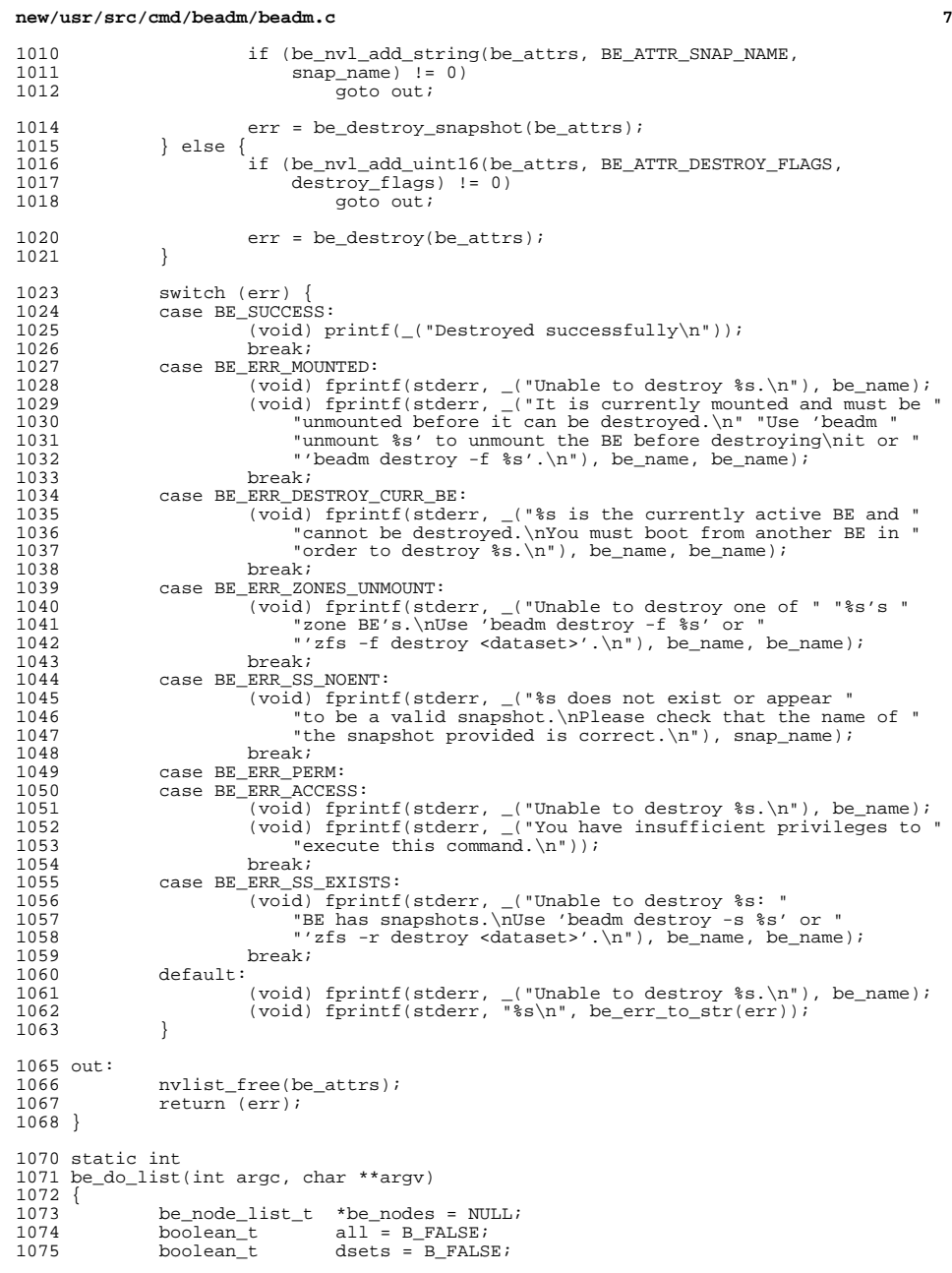

### **new/usr/src/cmd/beadm/beadm.c<sup>8</sup>**

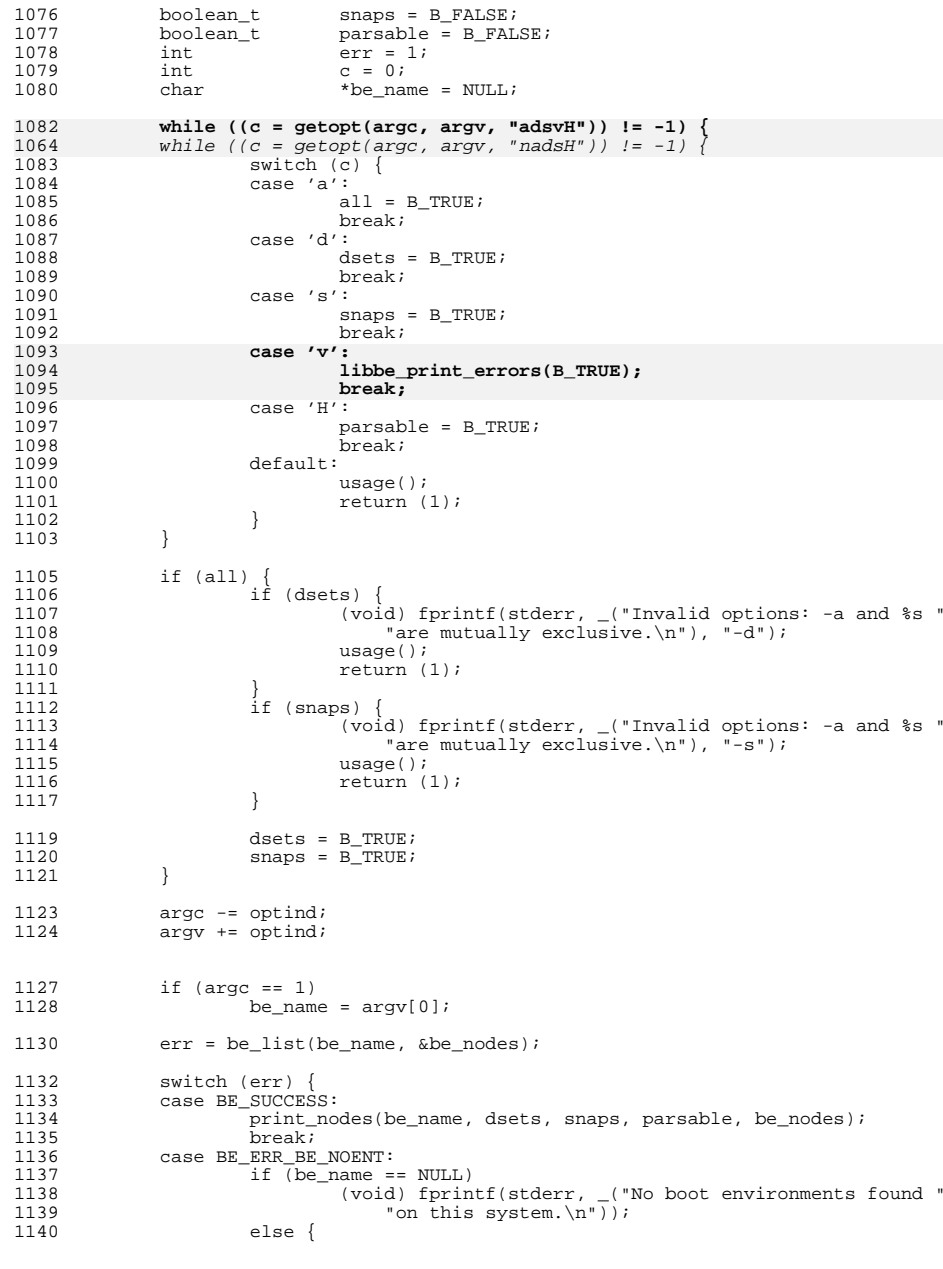

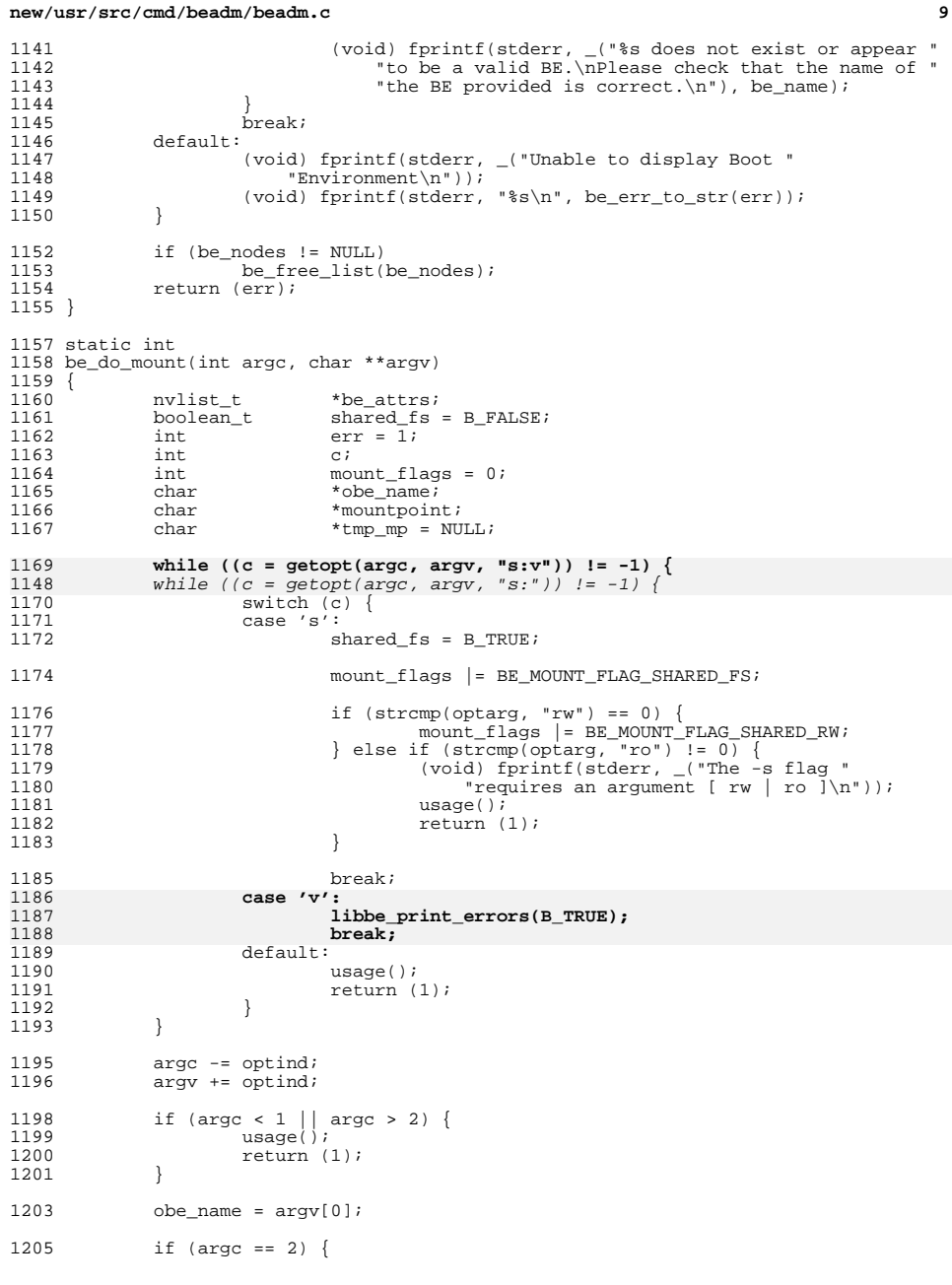

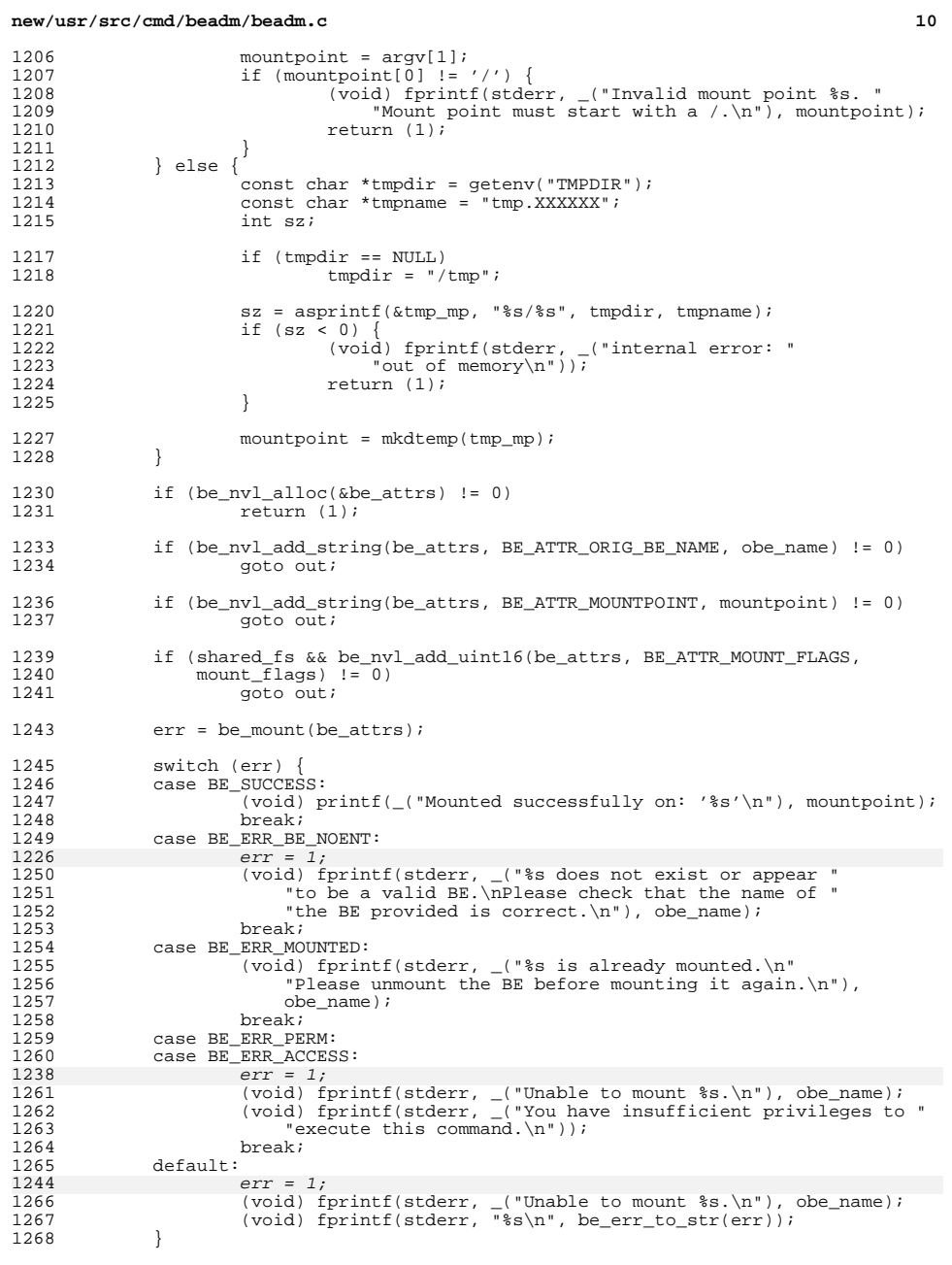

**new/usr/src/cmd/beadm/beadm.c<sup>11</sup>**

1270 out:<br>1271 1271 if (tmp\_mp != NULL)<br>1272 free(tmp\_mp); <sup>1272</sup> free(tmp\_mp); <sup>1273</sup> nvlist\_free(be\_attrs); <sup>1274</sup> return (err); <sup>1275</sup> } <sup>1277</sup> static int 1278 be do unmount(int argc, char \*\*argv)  $1279$  {<br>1280 1280 nvlist\_t \*be\_attrs;<br>1281 char \*obe\_name; 1281 char \*obe\_name;<br>1282 int err = 1; 1282 int  $\operatorname{err} = 1$ ;<br>1283 int  $\operatorname{cr}$   $\overline{c}$ ; <sup>1283</sup> int c; 1284 int unmount flags = 0; 1286while  $((c = getopt(argc, argv, "fv")) != -1)$ 12651265 while  $((c = getopt(argc, argv, "f")) \nvert = -1)$  {<br>1287 witch (c) { 1287 switch (c) {<br>1288 case 'f': 1288 case 'f':<br>1289 u <sup>1289</sup> unmount\_flags |= BE\_UNMOUNT\_FLAG\_FORCE; <sup>1290</sup> break; **case 'v':** 12911292 **libbe\_print\_errors(B\_TRUE);** 1293 **break;** <sup>1294</sup> default: <sup>1295</sup> usage(); 1296 **return**  $(1);$ <br>1297 }  $\begin{array}{ccc} 1297 & & & \end{array}$ <sup>1298</sup> } 1300 argc -= optind;<br>1301 argy += optind;  $\overline{\text{arav}}$  +=  $\overline{\text{optind}}$ ; 1303 if (argc != 1) {<br>1304  $1303$   $1304$  $1304$  usage();<br> $1305$  return ( return  $(1);$ <sup>1306</sup> } 1308 obe\_name =  $\arcsin(01)$ ; 1310 if  $\begin{bmatrix} \text{be\_nvl\_alloc} (\& \text{be\_attrs}) & != 0 \\ 1311 & return (1) \end{bmatrix}$  $r$ eturn  $(1)$ : 1314 if (be\_nvl\_add\_string(be\_attrs, BE\_ATTR\_ORIG\_BE\_NAME, obe\_name) != 0)<br>1315 qoto out; goto out; 1317 if (be\_nvl\_add\_uint16(be\_attrs, BE\_ATTR\_UNMOUNT\_FLAGS, 1318 <sup>1318</sup> unmount\_flags) != 0)  $qoto out;$ 1321 err = be\_unmount(be\_attrs); 1323 switch (err) {<br>1324 case BE SUCCES 1324 case BE\_SUCCESS:<br>1325 (void) p 1325 (void) printf(\_("Unmounted successfully\n"));<br>1326 break; <sup>1326</sup> break; <sup>1327</sup> case BE\_ERR\_BE\_NOENT: 1328 (void) fprintf(stderr, \_("\$s does not exist or appear "<br>1329 "to be a valid BE \nPlease check that the name of " 1329  $\qquad$  "to be a valid BE. \nPlease check that the name of "<br>1330  $\qquad$  "the BE provided is correct. \n"), obe\_name); <sup>1330</sup> "the BE provided is correct.\n"), obe\_name); <sup>1331</sup> break; <sup>1332</sup> case BE\_ERR\_UMOUNT\_CURR\_BE: 1333 (void) fprintf(stderr, ("%s is the currently active BE.\n")

# **new/usr/src/cmd/beadm/beadm.c <sup>12</sup>** 1334 The cannot be unmounted unless another BE is the "<br>1335 Teurrently active BE.\n"), obe name); <sup>1335</sup> "currently active BE.\n"), obe\_name); <sup>1336</sup> break; <sup>1337</sup> case BE\_ERR\_UMOUNT\_SHARED: 1338 (void) fprintf(stderr,  $\langle$  "\$s is a shared file system and it "<br>1339 "cannot be unmounted \n"), obe name); 1339  $"cannot be un mounted.\n"\,), obe_name\,; 1340$ <sup>1340</sup> break; <sup>1341</sup> case BE\_ERR\_PERM: 1342 case BE\_ERR\_ACCESS:<br>1343 (void) fpri 1343 (void) fprintf(stderr, \_("Unable to unmount  $s.\n\n\pi$ ), obe\_name);<br>1344 (void) fprintf(stderr, ("You have insufficient privileges to " 1344 (void) fprintf(stderr,  $\sqrt{ }$  "You have insufficient privileges to "<br>1345 "execute this command \n")); 1345 "execute this command. $\n \begin{bmatrix}\n 1346 \\
1346\n \end{bmatrix}$ <sup>1346</sup> break; <sup>1347</sup> default: <sup>1348</sup> (void) fprintf(stderr, \_("Unable to unmount %s.\n"), obe\_name); <sup>1349</sup> (void) fprintf(stderr, "%s\n", be\_err\_to\_str(err)); <sup>1350</sup> } <sup>1352</sup> out: 1353 nvlist\_free(be\_attrs);<br>1354 return (err);  $return (err);$ <sup>1355</sup> } <sup>1357</sup> static int <sup>1358</sup> be\_do\_rename(int argc, char \*\*argv)  $1359$  {<br>1360 1360 nvlist\_t \*be\_attrs;<br>1361 char \*obe\_name; 1361 char \*obe\_name;<br>1362 char \*nbe\_name; <sup>1362</sup> char \*nbe\_name; <sup>1363</sup> int err = 1; 1364 **int c;** 1366while  $((c = getopt(argc, argv, "v")) := -1)$ 1367 **switch (c) {** 1368 **case 'v':** 1369 **libbe\_print\_errors(B\_TRUE);** 1370 **break; default:** 13711372 **usage();** 1373 **return (1);** 1374 **}** 1375 **}** 1377 argc -= optind;<br>1378 argy += optind;  $\arg v$  +=  $\oint$ ptind; 1380 if (argc != 2) {<br>1381 usage();  $1381$  usage();<br> $1382$  return (  $return (1);$ <sup>1383</sup> }  $1385$  obe\_name =  $\text{argv}[0];$ <br> $1386$  nbe\_name =  $\text{argv}[1];$  $nbe\_name = argv[1];$ 1388 if  $\begin{array}{r} \text{if } \text{[be\_nvl\_alloc(\&be\_attrs)} = 0) \\ 1389 \end{array}$ return  $(1);$ <sup>1391</sup> if (be\_nvl\_add\_string(be\_attrs, BE\_ATTR\_ORIG\_BE\_NAME, obe\_name) != 0) goto out; <sup>1394</sup> if (be\_nvl\_add\_string(be\_attrs, BE\_ATTR\_NEW\_BE\_NAME, nbe\_name) != 0) goto out; 1397 err = be\_rename(be\_attrs); <sup>1399</sup> switch (err) {

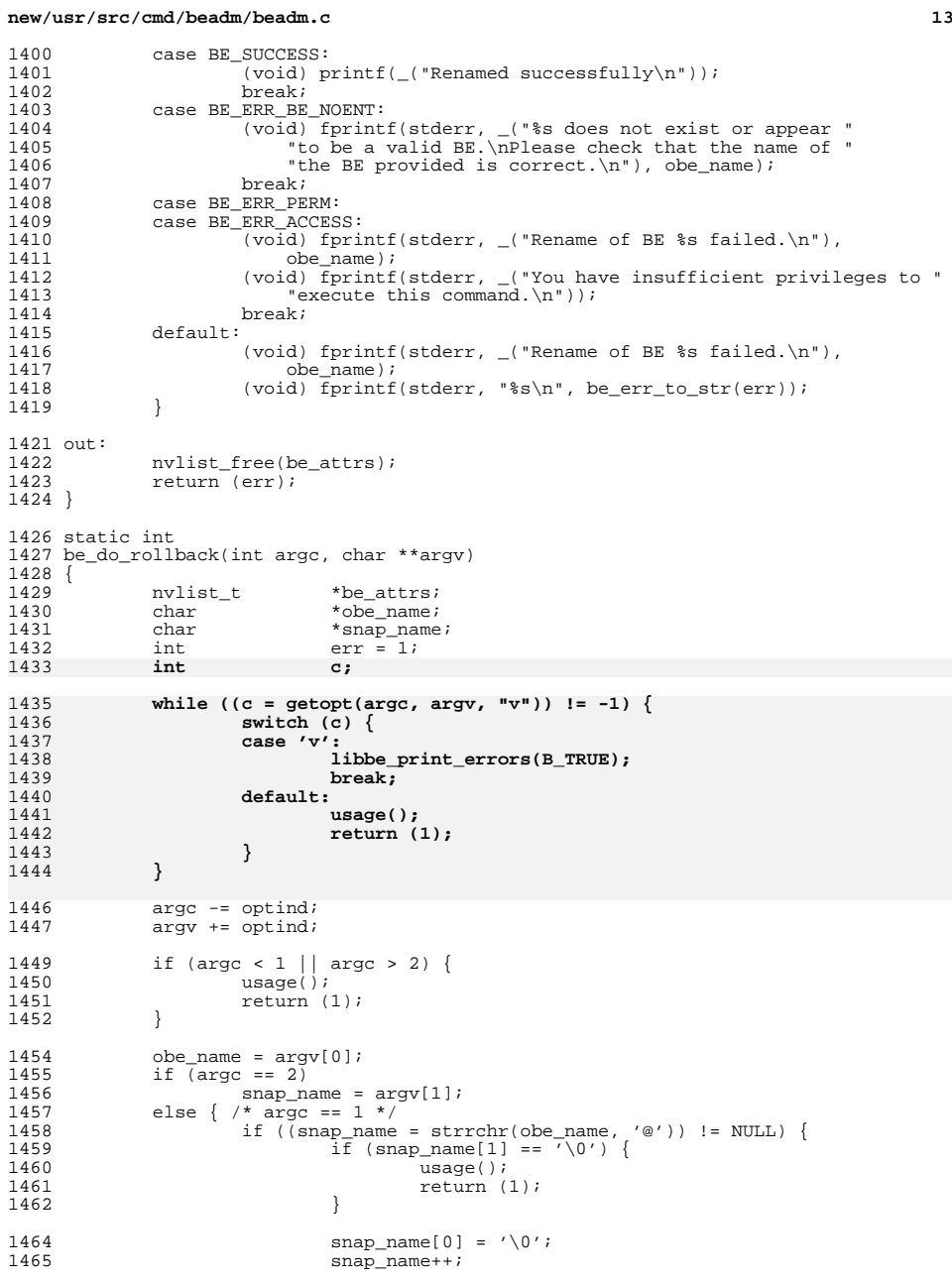

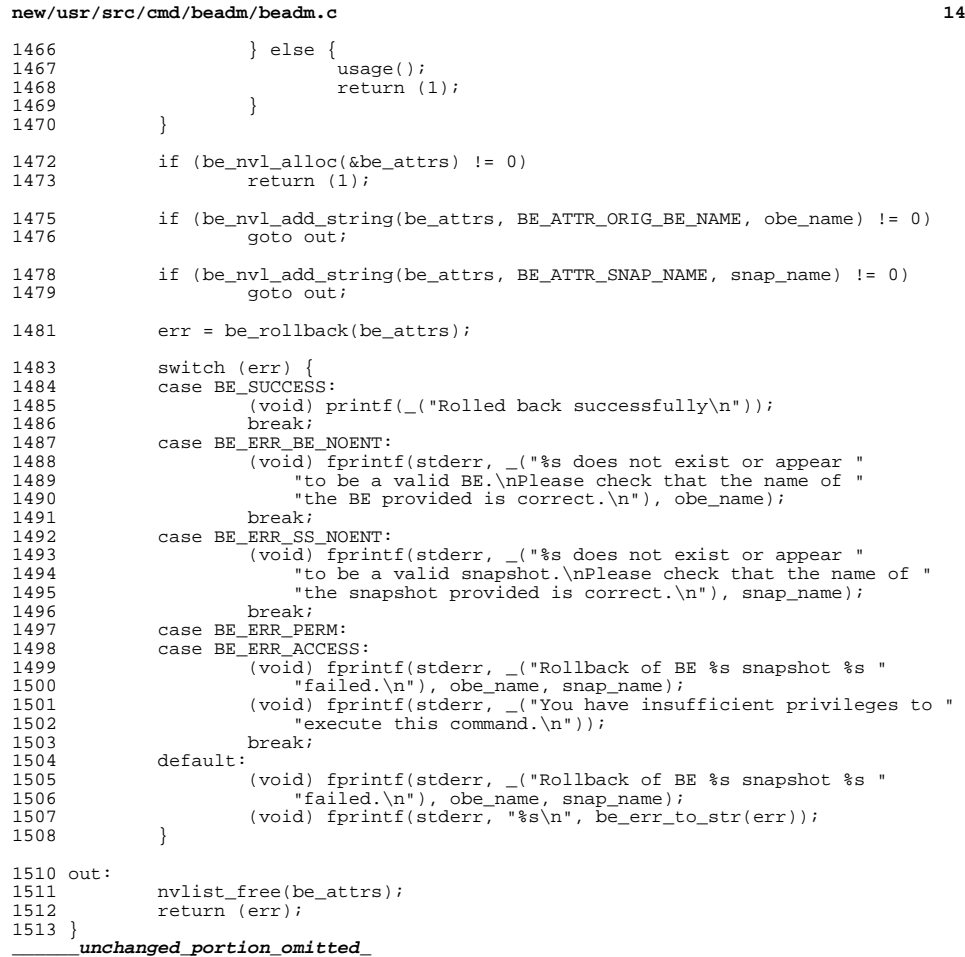

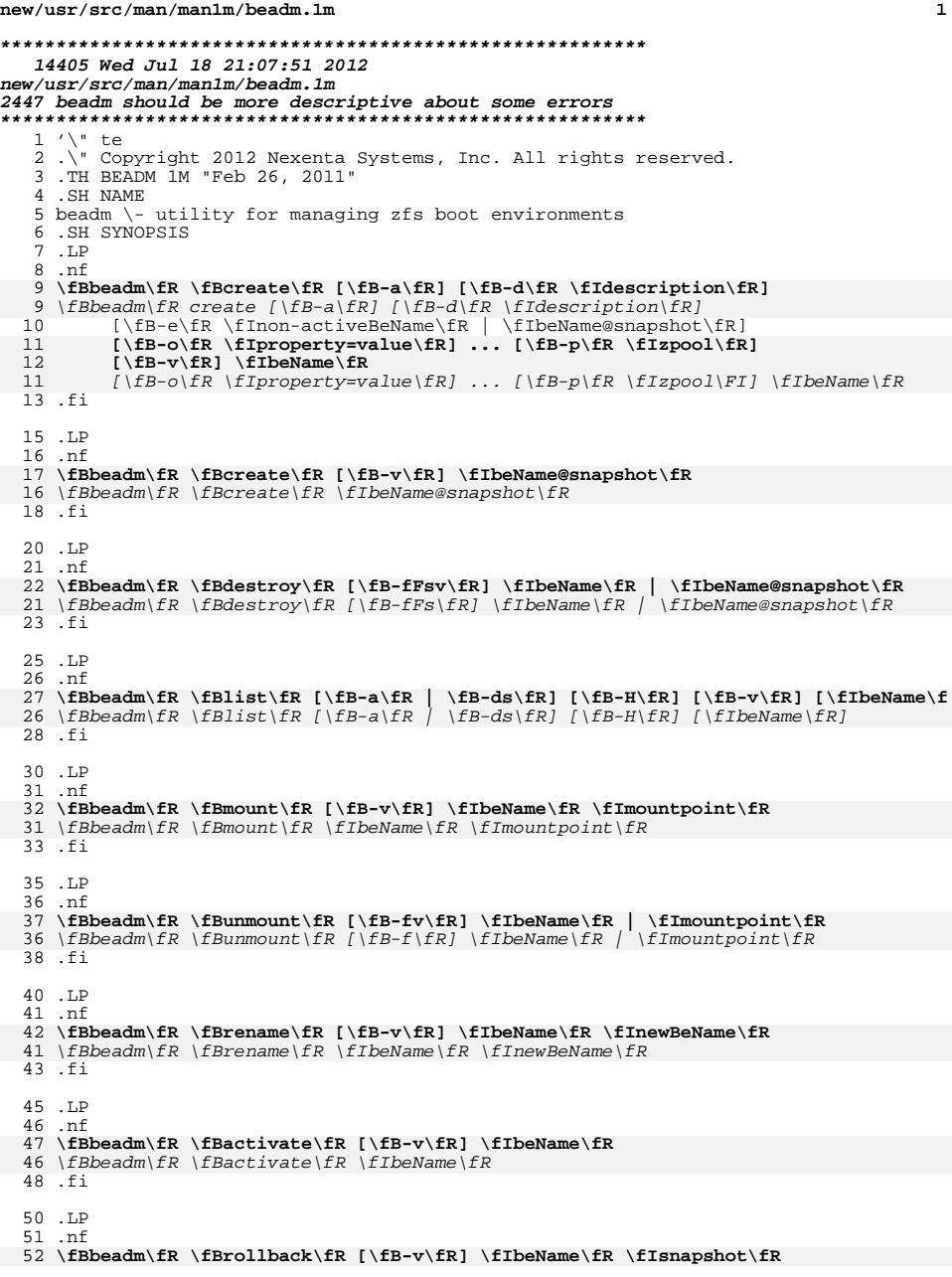

**new/usr/src/man/man1m/beadm.1m** 2 \fBbeadm\fR \fBrollback\fR \fIbeName\fR \fIsnapshot\fR .fi 55 .LP<br>56 .nf .nf 57 **\fBbeadm\fR \fBrollback\fR [\fB-v\fR] \fIbeName@snapshot\fR** \fBbeadm\fR \fBrollback\fR \fIbeName@snapshot\fR .fi .SH DESCRIPTION The \fBbeadm\fR command is the user interface for managing zfs Boot Environments (BEs). This utility is intended to be used by System Administrators who want to manage multiple Solaris Instances on a single system. .sp <sup>66</sup> The \fBbeadm\fR command supports the following operations: .RS +4 .TP 69 .ie t  $\langle$  bu .el - Create a new BE, based on the active BE. .RE .RS +4 .TP .ie t \(bu .el - Create a new BE, based on an inactive BE. .RE .RS +4 .TP .ie t \(bu .el - Create a snapshot of an existing BE. .RE .RS +4 .TP .ie t \(bu .el - Create a new BE, based on an existing snapshot. .RE .RS +4 .TP .ie t \(bu .el - Create a new BE, and copy it to a different zpool. .RE .RS +4 .TP .ie t \(bu .el - Activate an existing, inactive BE. .RE .RS +4 .TP .ie t \(bu .el - Mount a BE. .RE .RS +4 .TP .ie t \(bu .el - Unmount a BE. .RE .RS +4 .TP

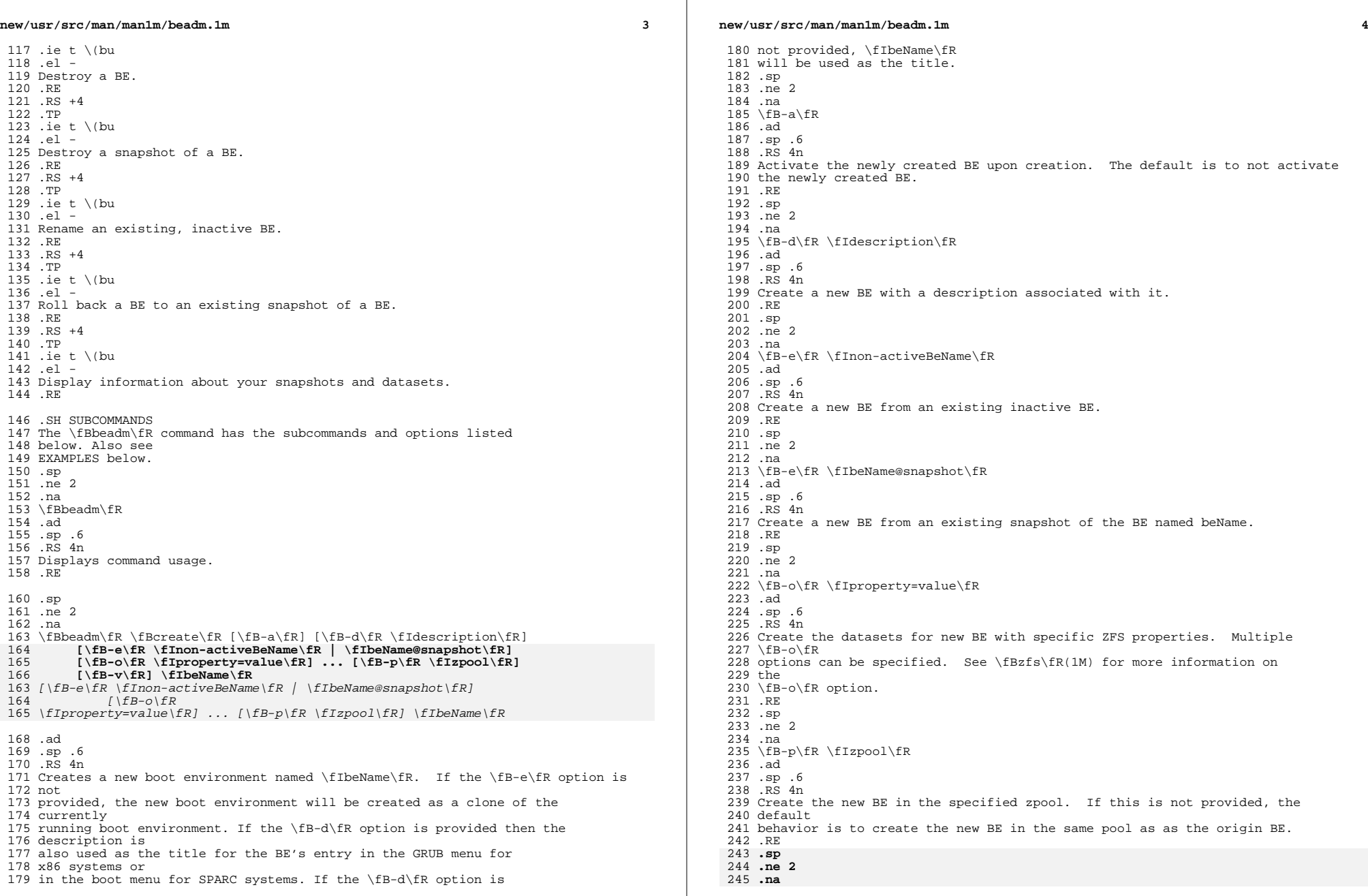

**new/usr/src/man/man1m/beadm.1m <sup>5</sup> \fB-v\fR .ad .sp .6 .RS 4n Verbose mode. Displays verbose error messages from \fBbeadm\fR.** .RE **.RE** .sp .ne 2 .na **\fBbeadm\fR \fBcreate\fR [\fB-v\fR] \fIbeName@snapshot\fR** \fBbeadm\fR \fBcreate\fR \fIbeName@snapshot\fR .ad .sp .6 .RS 4n Creates a snapshot of the existing BE named beName. 262.sp **.sp .ne 2** 264 .na **.na \fB-v\fR .ad .sp .6 .RS 4n Verbose mode. Displays verbose error messages from \fBbeadm\fR.** .RE **.RE** .sp .ne 2 .na 276 **\fBbeadm\fR \fBdestroy\fR [\fB-fFsv\fR] \fIbeName\fR | \fIbeName@snapshot\fR** \fBbeadm\fR \fBdestroy\fR [\fB-fFs\fR] \fIbeName\fR | \fIbeName@snapshot\fR .ad .sp .6 .RS 4n Destroys the boot environment named \fIbeName\fR or destroys an existing snapshot of the boot environment named \fIbeName@snapshot\fR. Destroying a boot environment will also destroy all snapshots of that boot environment. Use this command with caution. .sp .ne 2 .na 290 \fB-f\fR .ad .sp .6 .RS 4n Forcefully unmount the boot environment if it is currently mounted. .RE .sp .ne 2 .na \fB-F\fR .ad .sp .6 .RS 4n Force the action without prompting to verify the destruction of the boot environment. .RE .sp .ne 2 .na  $309 \text{ YFB-S}$ **new/usr/src/man/man1m/beadm.1m** .ad .sp .6 .RS 4n environment. .RE **.sp .ne 2** 318 .na **.na \fB-v\fR .ad .sp .6 .RS 4n** .RE **.RE** .sp .ne 2 .na ad .sp .6 .RS 4n lists The 'Active' represented .sp gives blank if .sp 351 .ne 2 .na <sup>353</sup> \fB-a\fR .ad .sp .6 .RS 4n .RE .sp .ne 2 .na  $363 \text{ YFB-d}\$  fR .ad .sp .6 .RS 4n 368 environment.<br>369 .RE .RE <sup>370</sup> .sp .ne 2 .na \fB-s\fR .ad

 **<sup>6</sup>** Destroy all snapshots of the boot **Verbose mode. Displays verbose error messages from \fBbeadm\fR. \fBbeadm\fR \fBlist\fR [\fB-a\fR | \fB-ds\fR] [\fB-H\fR] [\fB-v\fR] [\fIbeName\f** 302 \fBbeadm\fR \fBlist\fR [\fB-a\fR | \fB-ds\fR] [\fB-H\fR] [\fIbeName\fR] Lists information about the existing boot environment named \fIbeName\fR, or information for all boot environments if \fIbeName\fR is not provided. field indicates whether the boot environment is active now, by 'N'; active on reboot, represented by 'R'; or both, represented <sup>341</sup> by 'NR'. Each line in the machine parasable output has the boot environment name as the first field. The 'Space' field is displayed in bytes and the 'Created' field <sup>345</sup> is displayed in UTC format. The \fB-H\fR option used with no other options the boot environment's uuid in the second field. This field will be the boot environment does not have a uuid. See the EXAMPLES section. Lists all available information about the boot environment. This includes subordinate file systems and snapshots. Lists information about all subordinate file systems belonging to the boot

**new/usr/src/man/man1m/beadm.1m***m* 2 .sp .6 .RS 4n 377 Lists information about the snapshots of the boot environment.<br>378 .RE .RE <sup>379</sup> .sp .ne 2 .na \fB-H\fR .ad .sp .6 .RS 4n Do not list header information. Each field in the list information is separated by a semicolon. .RE 389 .sp **.sp .ne 2 .na \fB-v\fR .ad .sp .6 .RS 4n Verbose mode. Displays verbose error messages from \fBbeadm\fR.** .RE **.RE** .sp .ne 2 .na **\fBbeadm\fR \fBmount\fR [\fB-v\fR] \fIbeName\fR \fImountpoint\fR** 366 \fBbeadm\fR \fBmount\fR \fIbeName\fR \fImountpoint\fR<br>101 .ad .sp .6 .RS 4n Mounts a boot environment named beName at mountpoint. mountpoint must be an already existing empty directory. 409 .sp **.sp .ne 2 .na \fB-v\fR .ad .sp .6 .RS 4n Verbose mode. Displays verbose error messages from \fBbeadm\fR.** .RE 418 **.RE** .sp .ne 2 .na **\fBbeadm\fR \fBunmount\fR [\fB-fv\fR] \fIbeName\fR | \fImountpoint\fR** \fBbeadm\fR \fBunmount\fR [\fB-f\fR] \fIbeName\fR | \fImountpoint\fR .ad .sp .6 .RS 4n Unmounts the boot environment named beName. The command can also be given a path beName mount point on the system. .sp .ne 2 .na 432 \fB-f\fR .ad .sp .6 .RS 4n Forcefully unmount the boot environment even if its currently busy. .RE **.sp new/usr/src/man/man1m/beadm.1m <sup>8</sup> .ne 2 .na .na \fB-v\fR .ad .sp .6 .RS 4n Verbose mode. Displays verbose error messages from \fBbeadm\fR.** .RE **.RE** .sp .ne 2 .na **\fBbeadm\fR \fBrename\fR [\fB-v\fR] \fIbeName\fR \fInewBeName\fR** 397 \fBbeadm\fR \fBrename\fR \fIbeName\fR \fInewBeName\fR<br>453 - J .ad .sp .6 .RS 4n Renames the boot environment named \fIbeName\fR to \fInewBeName\fR. **.sp .ne 2** 459 .na **.na \fB-v\fR .ad .sp .6 .RS 4n Verbose mode. Displays verbose error messages from \fBbeadm\fR.** .RE **.RE** .sp .ne 2 .na **\fBbeadm\fR \fBrollback\fR [\fB-v\fR] \fIbeName\fR \fIsnapshot\fR | \fIbeName@sn** \fBbeadm\fR \fBrollback\fR \fIbeName\fR \fIsnapshot\fR | \fIbeName@snapshot\fR .ad .sp .6 .RS 4n Roll back the boot environment named \fIbeName\fR to existing snapshot of the boot environment named \fIbeName@snapshot\fR. **.sp .ne 2** 479 .na **.na \fB-v\fR .ad .sp .6 .RS 4n Verbose mode. Displays verbose error messages from \fBbeadm\fR.** .RE **.RE** .sp .ne 2 .na **\fBbeadm\fR \fBactivate\fR [\fB-v\fR] \fIbeName\fR** \fBbeadm\fR \fBactivate\fR \fIbeName\fR .ad .sp .6 .RS 4n Makes beName the active BE on next reboot. 496.sp **.sp .ne 2 .na \fB-v\fR .ad .sp .6**

**new/usr/src/man/man1m/beadm.1m <sup>9</sup> .RS 4n Verbose mode. Displays verbose error messages from \fBbeadm\fR.** .RE **.RE** .SH ALTERNATE BE LOCATION .LP The alternate BE location outside rpool/ROOT can be configured by modifying the BENAME\_STARTS\_WITH parameter in /etc/default/be. 511 For example: BENAME STARTS WITH=rootfs .SH EXAMPLES .LP \fBExample 1\fR: Create a new BE named BE1, by cloning the current live BE. .sp .in +2 .nf \fB# beadm create BE1\fR .fi .in -2 .sp 524 T.P \fBExample 2\fR: Create a new BE named BE2, by cloning the existing inactive BE named BE1. .sp .in +2 .nf \fB# beadm create -e BE1 BE2\fR .fi .in -2 .sp .LP \fBExample 3\fR: Create a snapshot named now of the existing BE named BE1. .sp .in +2 .nf \fB# beadm create BE1@now\fR .fi .in -2 .sp .LP \fBExample 4\fR: Create a new BE named BE3, by cloning an existing snapshot of BE1. <sup>549</sup> .sp .in +2 .nf \fB# beadm create -e BE1@now BE3\fR .fi .in -2 .sp .LP \fBExample 5\fR: Create a new BE named BE4 based on the currently running BE. Create the new BE in rpool2. .sp .in +2 .nf \fB# beadm create -p rpool2 BE4\fR .fi .in -2 .sp

**new/usr/src/man/man1m/beadm.1m**568 T.P \fBExample 6\fR: Create a new BE named BE5 based on the currently running BE. Create the new BE in rpool2, and create its datasets with compression turned on. .sp .in +2 .nf \fB# beadm create -p rpool2 -o compression=on BE5\fR .fi .in -2 .sp .LP <sup>581</sup> \fBExample 7\fR: Create a new BE named BE6 based on the currently running BE and provide a description for it. .sp .in +2 .nf \fB# beadm create -d "BE6 used as test environment" BE6\fR .fi .in -2 .sp .LP \fBExample 8\fR: Activate an existing, inactive BE named BE3. .sp .in +2 .nf \fB# beadm activate BE3\fR .fi .in -2 .sp .LP \fBExample 9\fR: Mount the BE named BE3 at /mnt. .sp .in +2 .nf \fB# beadm mount BE3 /mnt\fR .fi .in -2 .sp .LP <sup>612</sup> \fBExample 10\fR: Unmount the mounted BE named BE3. .sp .in +2 .nf \fB# beadm unmount BE3\fR .fi .in -2 .sp .LP \fBExample 11\fR: Destroy the BE named BE3 without verification. .sp .in +2 .nf \fB# beadm destroy -f BE3\fR .fi .in -2 .sp .LP \fBExample 12\fR: Destroy the snapshot named now of BE1. .sp

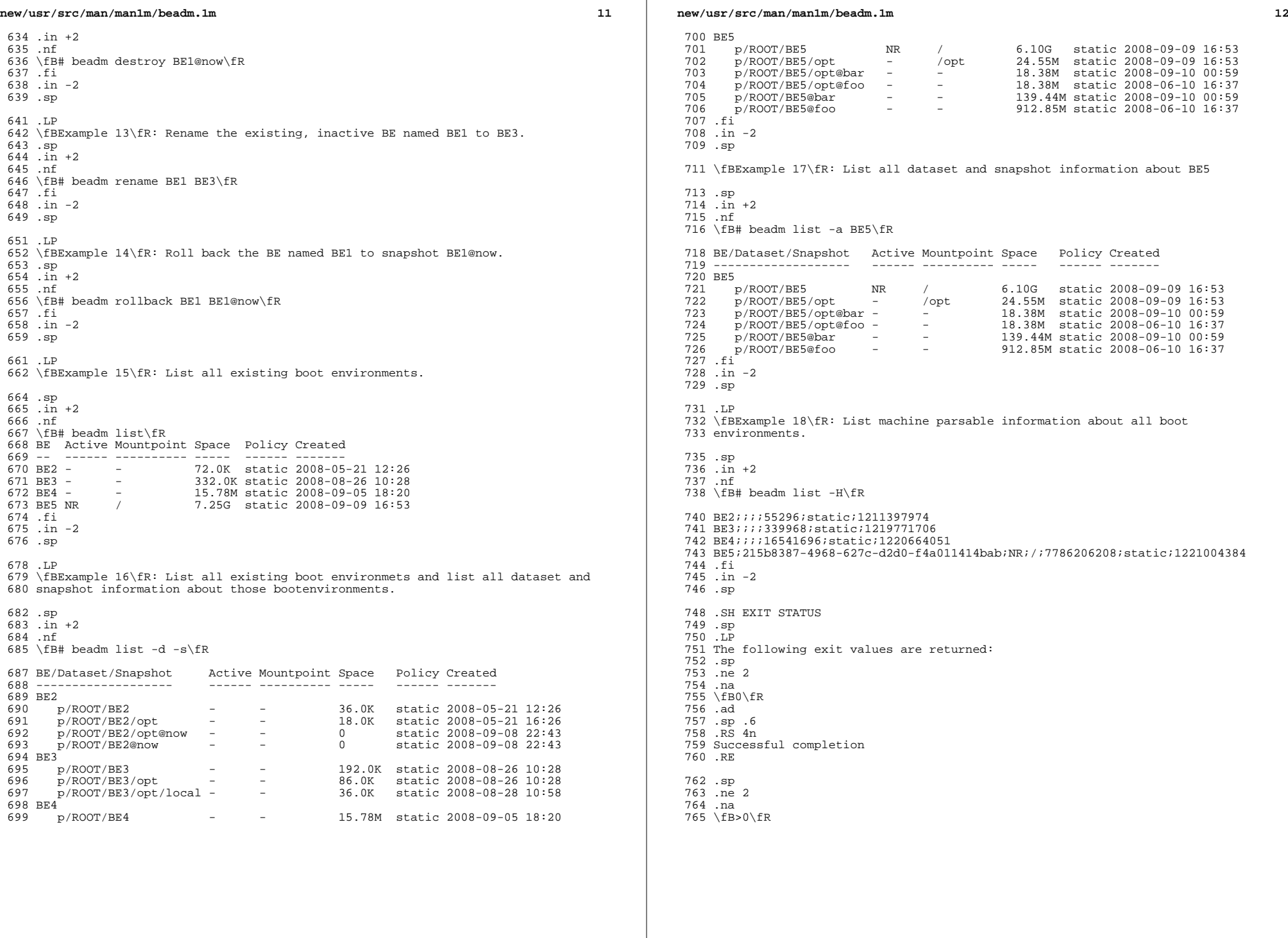

## **new/usr/src/man/man1m/beadm.1m**

 .ad .sp .6 .RS 4n Failure .RE .SH FILES .sp <sup>775</sup> .LP .sp .ne 2 .na \fB/var/log/beadm/<beName>/create.log.<yyyymmdd\_hhmmss>\fR .ad .sp .6 .RS 4n Log used for capturing beadm create output .sp .nf \fIyyyymmdd\_hhmmss\fR - 20071130\_140558 \fIyy\fR - year; 2007 <sup>788</sup> \fImm\fR - month; 11  $789 \left\{ \text{Hdd} \text{R} - \text{day} \right\}$  \fIhh\fR - hour; 14 <sup>791</sup> \fImm\fR - minute; 05 \fIss\fR - second; 58 .fi .in -2 .sp .RE .sp .LP .sp .ne 2 .na \fB/etc/default/be\fR .ad .sp .6 .RS 4n Contains default value for BENAME\_STARTS\_WITH parameter .sp .RE .SH ATTRIBUTES .sp .LP See \fBattributes\fR(5) for descriptions of the following attributes: .sp .sp .TS box; c | c <sup>820</sup> l | l . ATTRIBUTE TYPE ATTRIBUTE VALUE \_ <sup>823</sup> Interface Stability Uncommitted .TE .SH SEE ALSO .sp .LP .BR zfs (1M)